### $N_{\Omega}$  | Балл | Прим 1. **F** Generation  $\begin{bmatrix} 2 & -\overline{k} & -\overline{k} \end{bmatrix}$   $\begin{bmatrix} 2 & -\overline{k} & -\overline{k} \end{bmatrix}$   $\begin{bmatrix} 15 & -\overline{k} & \overline{k} \end{bmatrix}$ Зайчоно  $\mathcal{R}$ & Совенок 2. Один из вариантов верного алгоритма 30Сначала Робот двигается вправо до начала кучи. Затем двигается вправо до первого гриба (если при этом нашли пустую ячейку вместо гриба – это и будет разделитель между грибами и шишками, то алгоритм завершается), убирает его, двигается вправо до первой пустой ячейки и кладет туда гриб. Затем двигается влево до первой шишки, убирает ее и двигается влево до первой пустой ячейки. Очевидно, что это будет та ячейка, где до этого был гриб, который убрал Робот. Записываем в данную ячейку шишку и заново начинаем поиск гриба движением вправо. 1. ? 3 2 2 Двигаемся вправо, пока не дойдем до начала 2.  $>1$  кучи 3. ? 17 5 4 Идем до первого Гриба. Если нашли пустую ячейку, то алгоритм завершен (переходим на 4.  $| > 3$ конец программы) 5. Н 6 Заменяем Гриб на Ничего и сдвигаемся  $6.$   $> 7$  вправо 7. ? 9 8 8 Идем вправо до первой пустой ячейки. Это 8.  $| > 7$  будет левый край кучи 9. Г 10 Записываем в найденную ячейку Гриб 10.  $\left[ ? 17 11 12 \right]$ Двигаемся влево до первой шишки. Если 11.  $|$  < 10 нашли пустую ячейку, то алгоритм завершен (переходим на конец программы) 12. Н 13 Заменяем Шишку на Ничего и сдвигаемся 13. < 14 влево 14. | ? 16 15 15 | Двигаемся влево до пустой ячейки (там где 15.  $|$  < 14  $|$  был до этого Гриб) 16. Ш 3 Записываем в найденную пустую ячейку Шишку и повторяем алгоритм поиска Гриба 17. Конец программы

### *1 вариант*

```
3. Для определения наибольшего возможного значения заряда 
                                                                                  5
       батареи Робота следует хранить наибольшие значения, которые 
       могут быть получены ходом слева и ходом справа. Большим по 
       модулю отрицательным числом помечаются ячейки, в которые 
       Робот не может попасть данным ходом.
       Ниже показан пример расчета для поля размером 4х4
           A B C D E F G H I J K L M N
        A.
                                   Макс. значение
                                                            Макс, значение
        1 Исходные данные
                                   (ход слева)
                                                            (ход сверху)
                                                              15 -9999 -9999 -9999
        \overline{2}15\Omega10
                           10
                                     155
                                                \overline{5}\overline{\mathbf{5}}\overline{3}\overline{5}\overline{5}9999-9999-9999
                                                    90
                                                              10 - 9999
                                                                      100 9999
                  |4|150
        \overline{4}10
                  10
                       10
                            10
                                   -9999
                                           \tau_{\rm i}5\overline{5}95
                                                              10 - 9999
                                                                       100
                                                                             85
                                    -99992530 - 9999\overline{\mathbf{5}}30
                  1010
                            10
                                                25
                                                    95
                                                                       100
                                                                             90
                                                                         \mathbf{u} . \mathbf{u}the second control of the second
                  A construction and control man-
                                        Low strain present
                                                                         see lane
                                 SUGUERNIE MORANE
                        MANZIA KLOVI DI-BANA AMERIKATIVA IZAN DE ANALIZE . NAM AKTARA MANZIZ
                                                                   contextween January
                        won als sue a museum air suez are late mail annithe
                                                    established management and contact and contact and constant of
4. Пример программы, выдающей верные результаты на всех тестах
                                                                                  30def game(x, m):
              used.add(x)
              for i in sm[x]:
                   if i != m:
                          if i not in used:
                               game(i, x)if wins[i] == 'F':wins[x] = 'W'if len(sm[x]) == 1 and sm[x][0] == m:
                   wins[x] = 'W'if wins[x] == 0:
                   wins[x] = 'F'used = set()n, k = map(int, input(), split())wins = [0 \text{ for } i \text{ in } range(n + 1)]sm = [[] for i in range(n + 1)]for i in range(n - 1):
             a, b = \text{map}(int, input() .split()) sm[a].append(b)
              sm[b].append(a)
       game(k, 0)if wins[k] == 'W':
              sm[k].sort()
              for i in sm[k]:
                   if wins[i] == 'F': print('B',i)
                          break
       else:
              print('М')
```
5. Так как известно, что многоугольники не пересекаются, то их можно отсортировать по какой-либо одной минимальной (максимальной) координате. Пример программы, выдающей верные результаты на всех тестах  $mn = []$  $g$ <sup>11</sup>,  $r$ <sup>11</sup> = 0, 0  $f \circ r$  \_ in range(int(input())):  $a = list(input(),split())$  $color = a[0]$ if  $color == 'G'$ : g all  $+= 1$  else:  $r$  all  $+= 1$  $y = []$ for i in range $(2, len(a), 2)$ : y.append(int(a[i])) y.sort() mn.append([y[-1], color]) mn.sort() ans  $= 0$  $q, r = 0, 0$ for i in mn: if  $i[1] == 'R':$ if  $g > 0$  and  $g < g$ \_all: ans  $+= 1$  $r$  += 1 elif  $i[1] == 'G'$ :  $g \neq 1$ print(ans) 20

### *2 вариант*

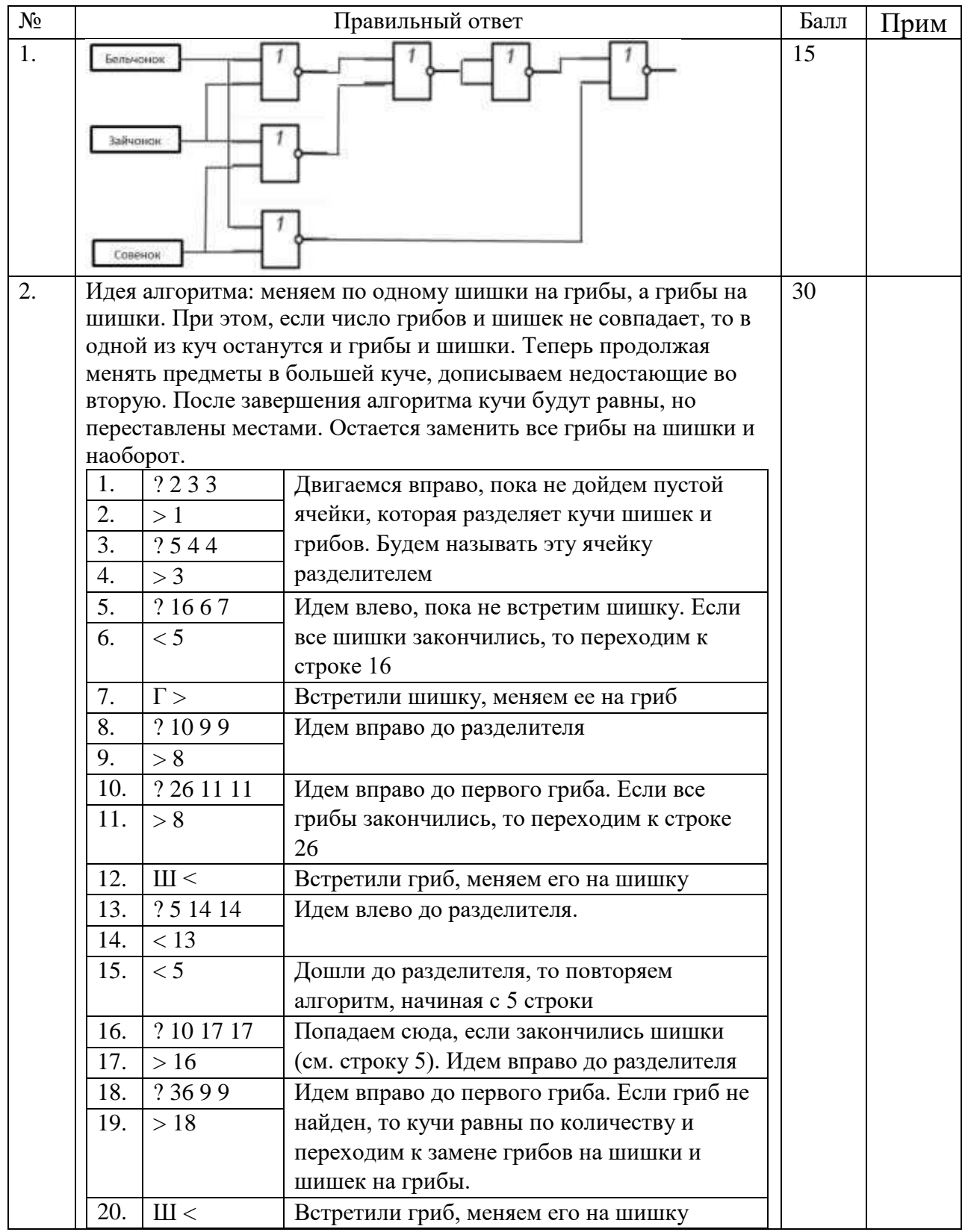

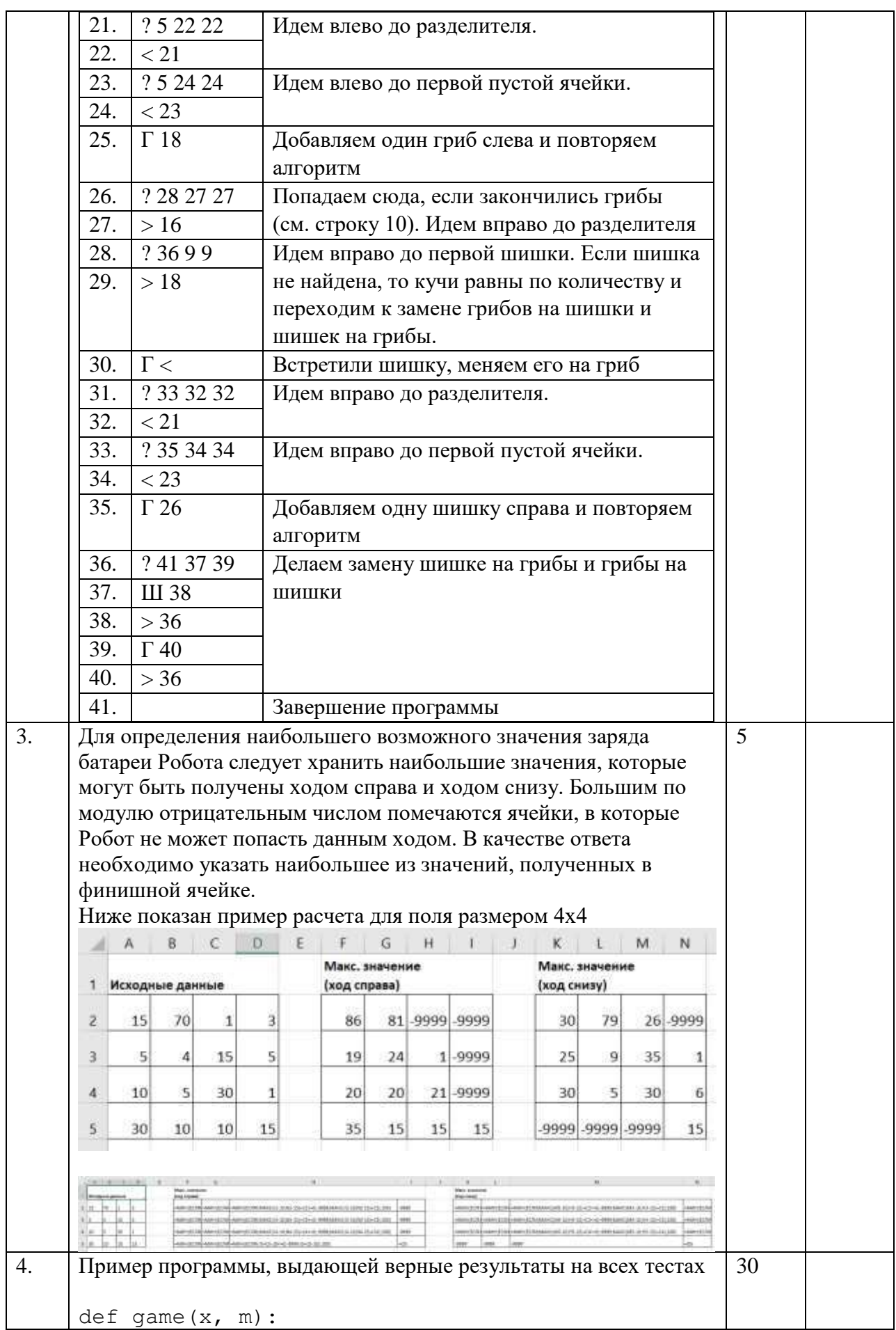

```
 used.add(x)
          for i in sm[x]:
              if i != m:
                   if i not in used:
                      game(i, x)if wins[i] == 'F':wins[x] = 'W'if len(sm[x]) == 1 and sm[x][0] == m:
             wins[x] = 'W'if wins[x] == 0:
             wins[x] = 'F'used = set()n, k = map(int, input(), split())wins = [0 \text{ for } i \text{ in } range(n + 1)]sm = [[] for i in range(n + 1)]for i in range(n - 1):
         a, b = map(int, input(), split()) sm[a].append(b)
          sm[b].append(a)
     game(k, 0)if wins[k] == 'W':
          sm[k].sort()
          for i in sm[k]:
             if wins[i] == 'F': print('B',i)
                   break
     else:
          print('Z')
5. Так как известно, что многоугольники не пересекаются, то их 
     можно отсортировать по какой-либо одной минимальной 
     (максимальной) координате.
     Пример программы, выдающей верные результаты на всех тестах
     mn = [1for in range(int(input())):
         a = list(input(),split())color = a[0]y = []for i in range(2, len(a), 2):
              y.append(int(a[i]))
          y.sort()
          mn.append([y[-1], color, len(y)])
     mn.sort()
     print(mn[0][2], mn[0][1], ' ', mn[-1][2], mn[-
     1][1], sep="")
                                                           20
```
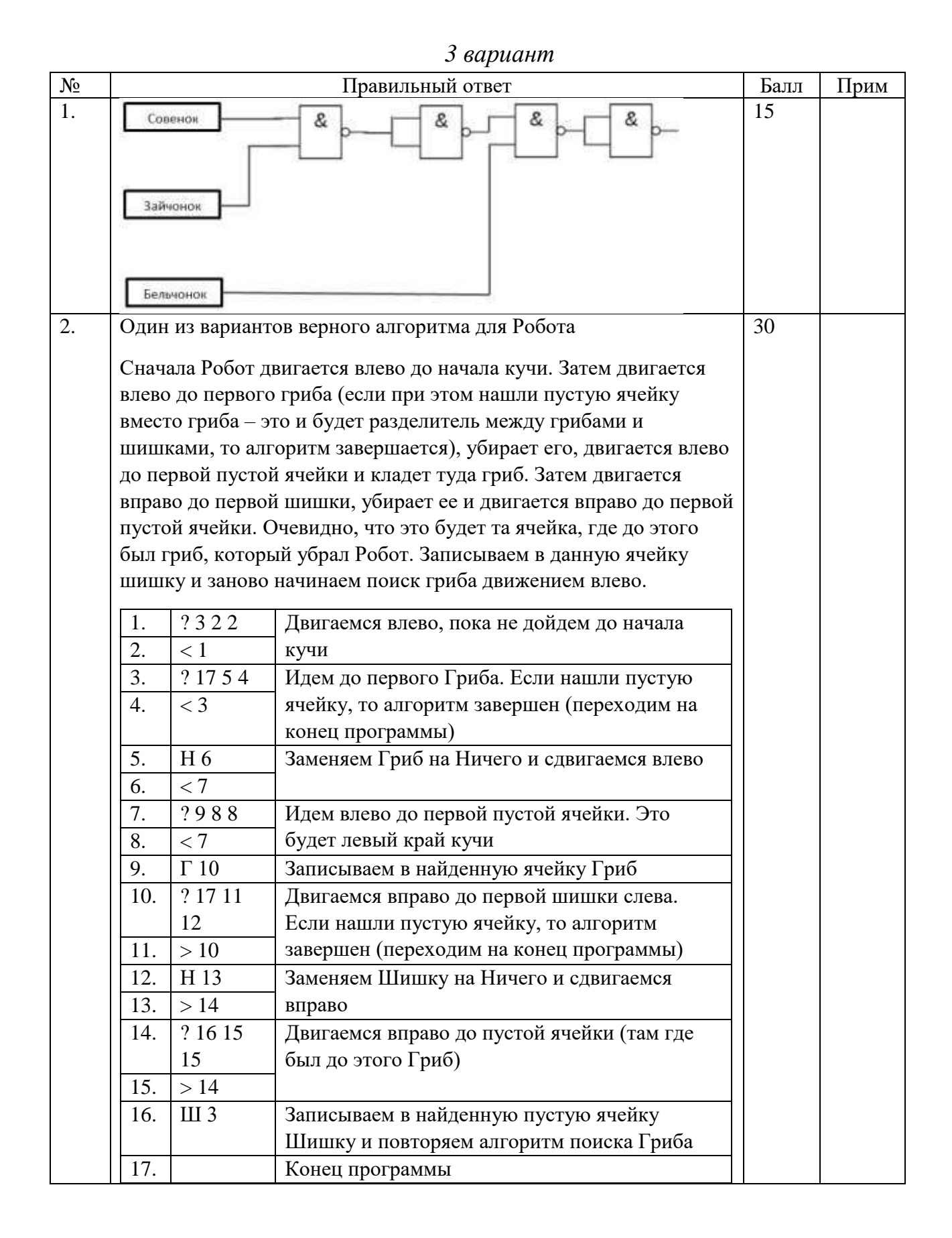

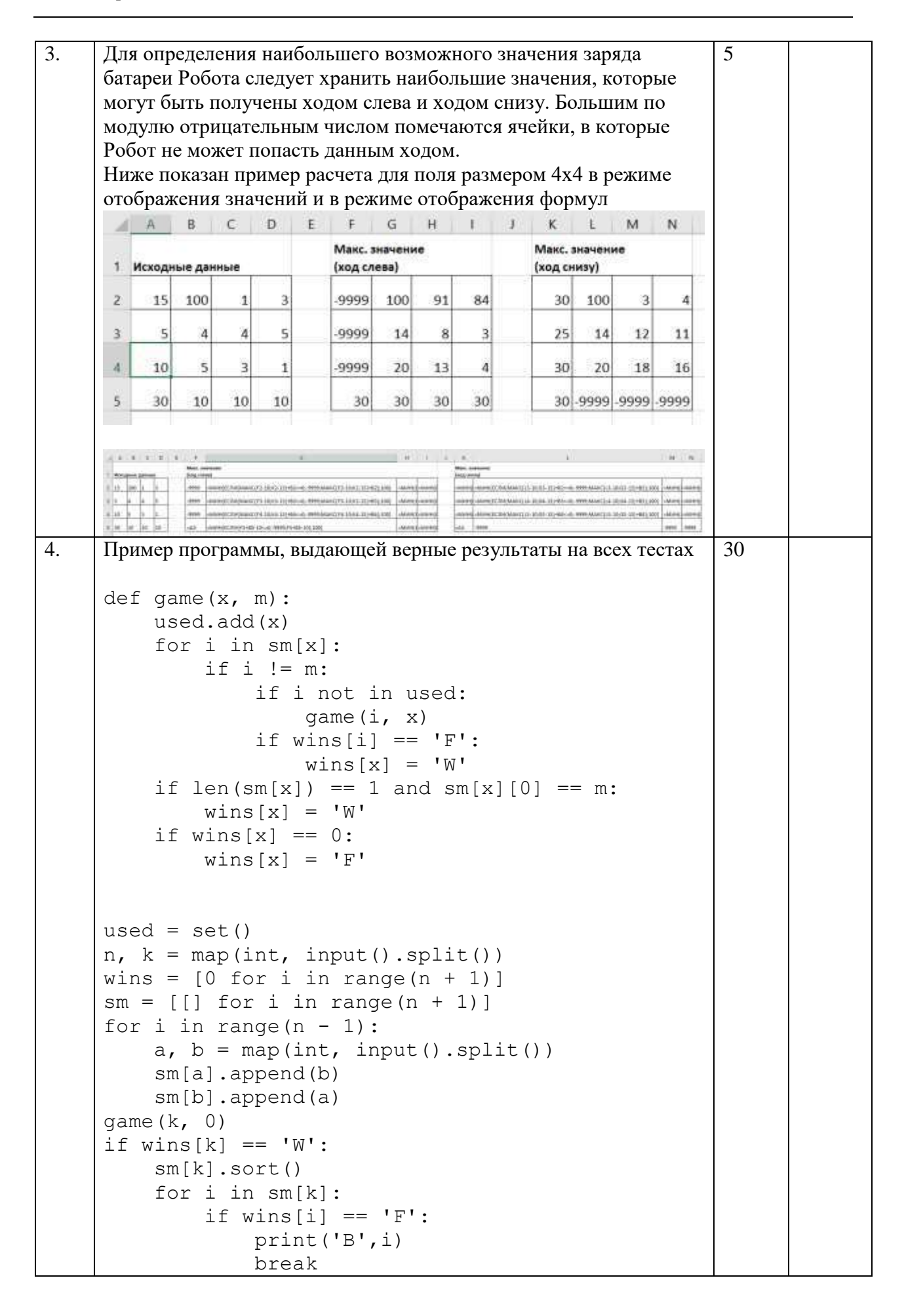

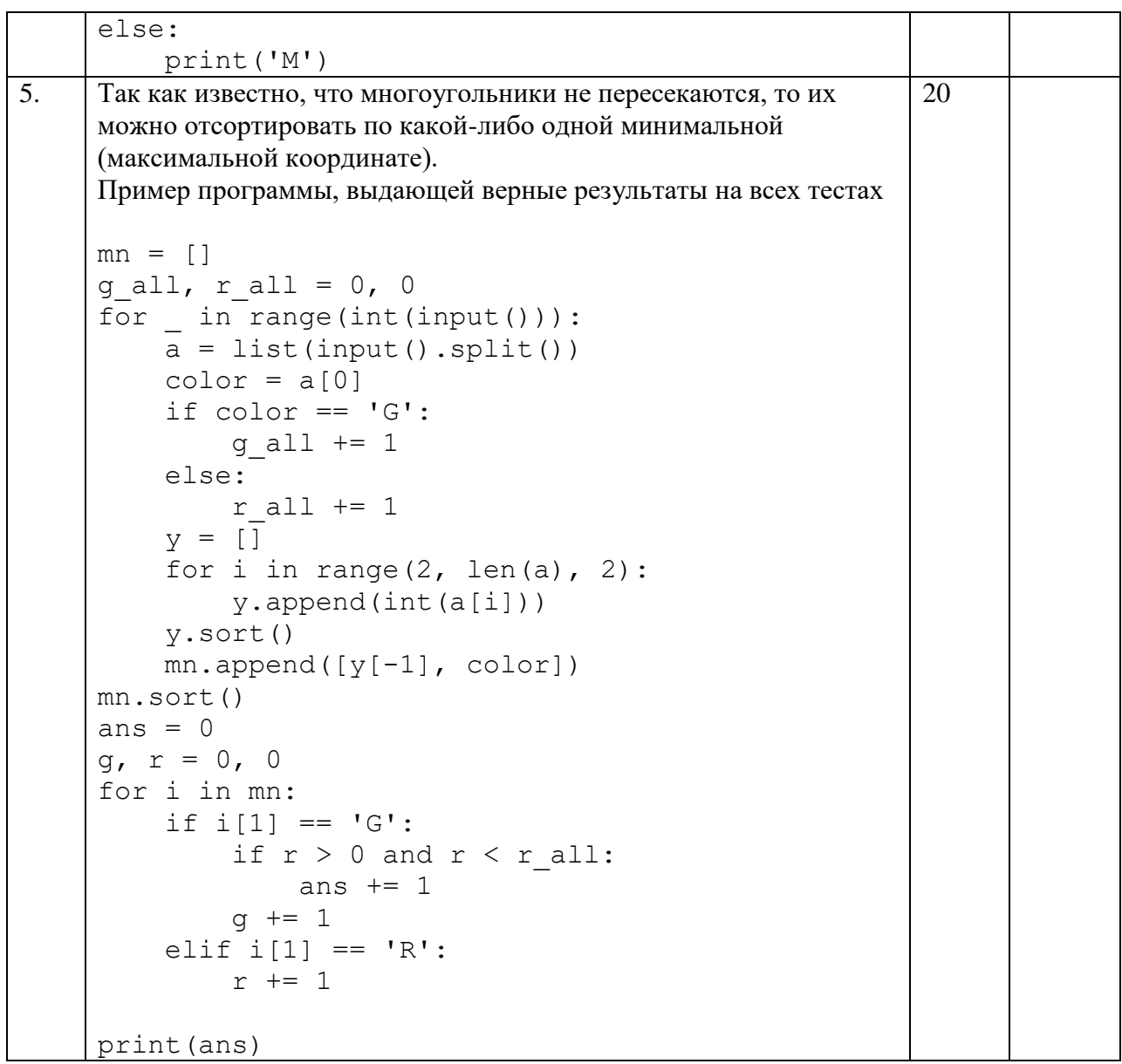

### *4 вариант*

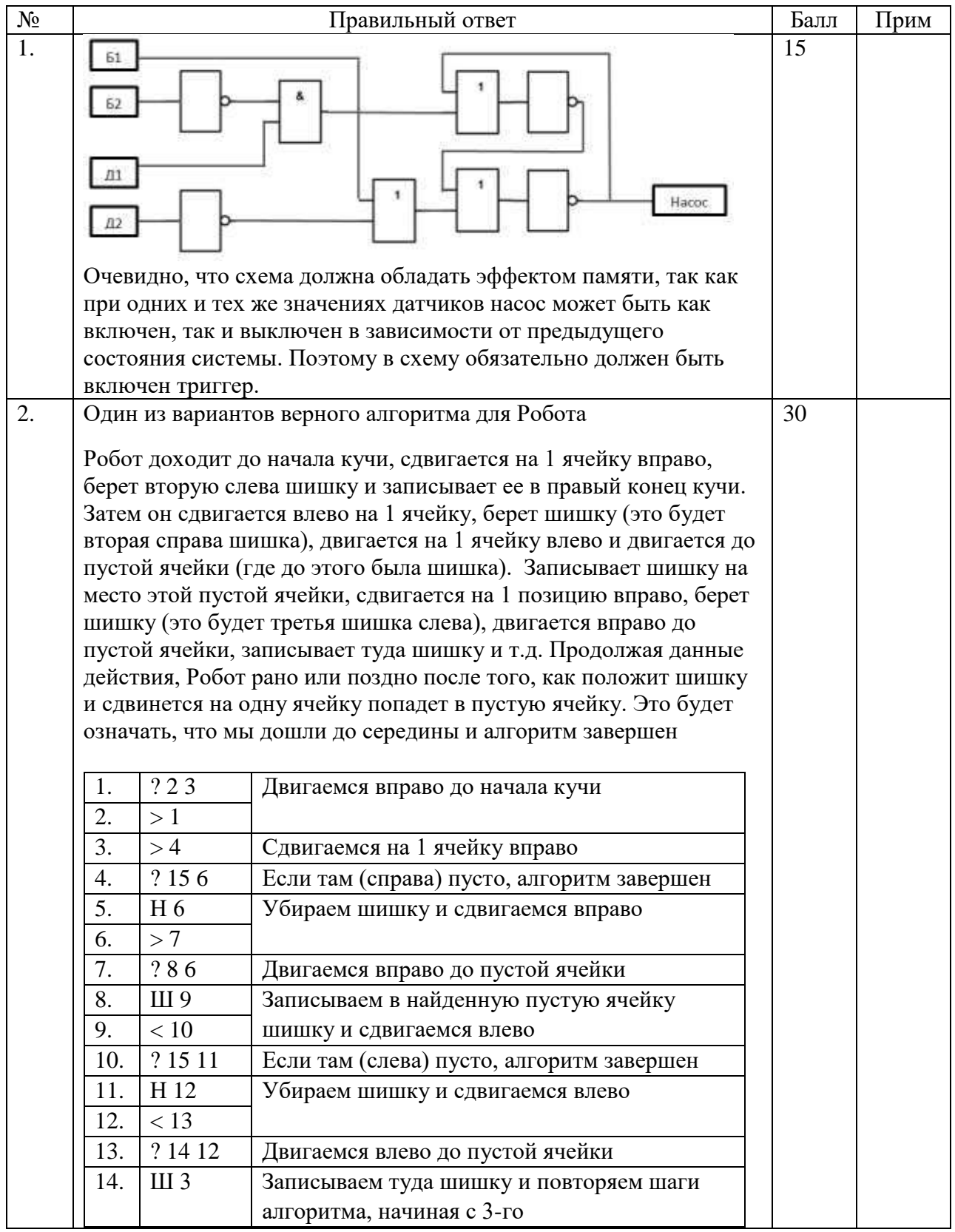

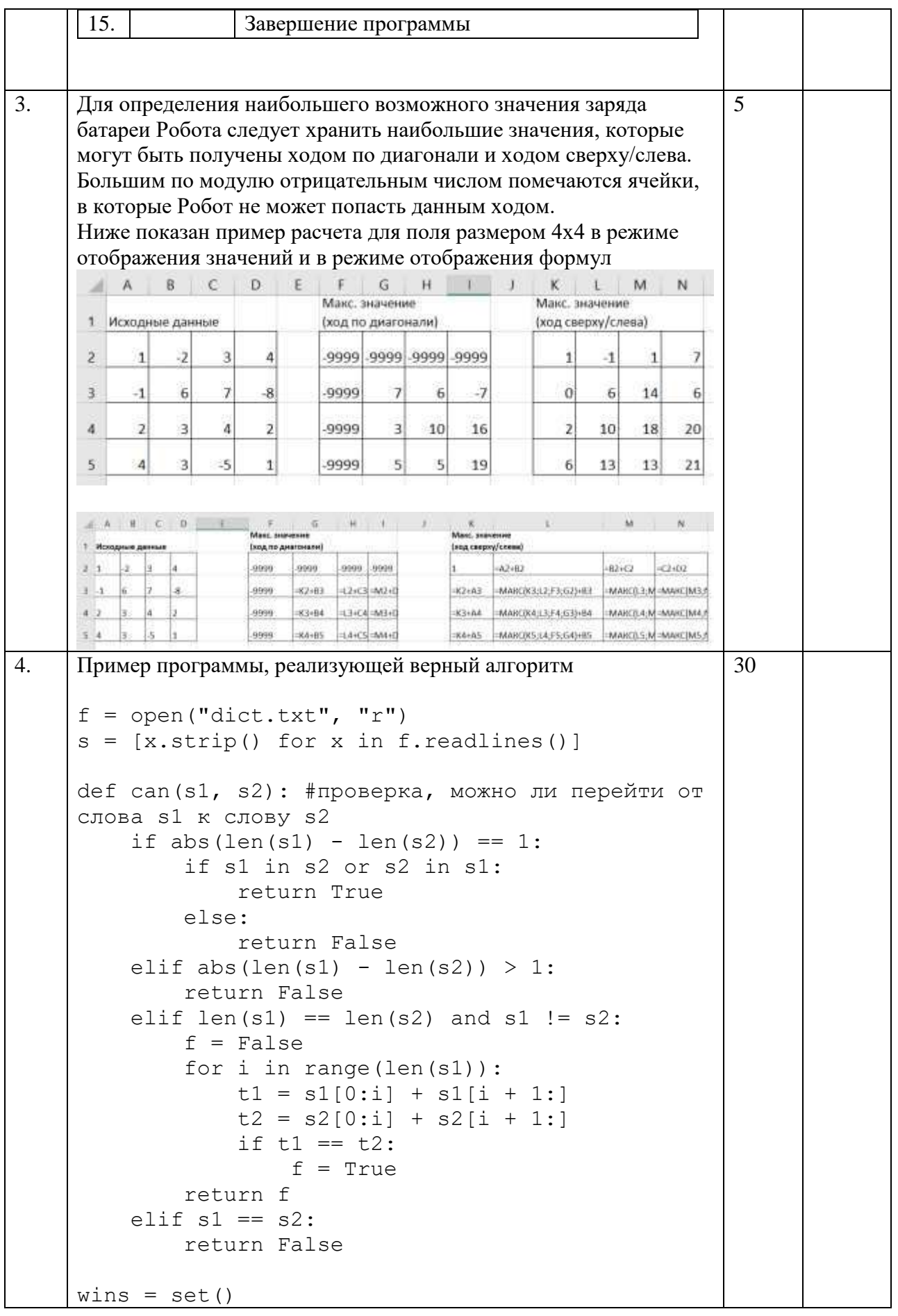

```
def game(gamer, history):
         nxt = [] for w in s:
               if w not in history and can(history[-
     1], w):
                  nxt.append(w)
          if not nxt:
              if gamer == 1:
                  wins.add(history[1])
               return "F"
          for w in nxt:
              if game((gamer + 1)%2, history+[w]) ==
     "F":
                   return "W"
          return "F"
     start word = input()
     res = game(0, [start word])if res == "W": print("Z", sorted(list(wins))[0])
     else:
          print("B")
5. Основной трудностью в данной задаче является написание 
     функции проверки пересечения двух отрезков. В примере ниже 
     проверка пересечения двух отрезков производится при помощи 
     ориентированной площади треугольника. Возможны и другие 
     варианты решения, например, при помощи построения уравнений 
     прямой.
     def area (ax, ay, bx, by, cx, cy):
          return (bx - ax) * (cy - ay) - (by - ay) *
     (cx - ax)def intersect 1 (a, b, c, d):
          if (a > b): a, b = b, aif (c > d): c, d = d, creturn max(a, c) \leq min(b, d)def intersect (ax, ay, bx, by, cx, cy, dx, dy):
             return intersect 1 (ax, bx, cx, dx) and
     intersect 1 (ay, by, cy, dy) and
             area(ax, ay, bx, by, cx, cy) *
     area(ax,ay,bx,by,dx,dy) \leq 0 and
             area(cx,cy,dx,dy,ax,ay) *area(cx, cy, dx, dy, bx, by) \leq 0data = []n = int(imput()for \_ in range(n):
             row = input() .split()20
```

```
data.append((row[0], int(row[1]),
int(row[2]), int(row[3]), int(row[4])))
k max = 0for i in range(len(data)):
        k = 0 for j in range(len(data)):
                if data[i][0] != data[j][0] and
intersect(data[i][1],data[i][2],data[i][3],data
[i][4],data[j][1],data[j][2],data[j][3],data[j]
[4]):
                        k += 1
                        if k > k max:
                                k max = kline max =data[i]
print(*line_max)
```
# **Информатика. 11 класс Критерии оценивания**

**Задача 1.**

Правильно составленная логическая схема, содержащая минимально возможное количество элементов, верно работающая при любых наборах входных данных – 15 баллов.

Правильно составленная логическая схема, содержащая большее количество элементов, чем минимально возможное, верно работающая при любых наборах входных данных – 10-13 баллов.

Приведено верное рассуждение, приводящие к верной логической формуле, содержащей только нужные элементы, в минимальном количестве, но при этом логическая схема не построена или построена неверно – 10 баллов.

Построенная схема верно работает только при некоторых наборах входных данных, при этом она содержит верные идеи – 3-8 баллов

Решение задачи содержит только отдельные элементы верного решения 1-2 балла

#### **Задача 2.**

Верно написанная программа для Робота с подробными пояснениями – 30 баллов

Изложен в целом верный алгоритм, программа содержит незначительные ошибки или недостаточно подробное описание – 25 баллов

Изложен в целом верный алгоритм, программа для Робота в целом верная, но при этом в ней не описано завершение алгоритма (после получения нужного результата, Робот продолжит действия) или программа содержит слишком много строк (реализован не оптимальный алгоритм)– 20 баллов.

Изложена верная идея алгоритма, при этом программа содержит ошибки, из-за которых работает не при всех входных данных 15-20 баллов.

Изложена верная идея алгоритма, при этом программа не написана или содержит существенные ошибки – 5 -14 баллов.

Решение задачи содержит только отдельные элементы верного решения 1-4 балла.

При отсутствии описания алгоритма на естественном языке максимальная оценка за задачу - 10 баллов.

#### **Задача 3.**

Произведен расчет ответа на основании формул. Осуществлено хранение всех необходимых предыдущих значений. Получен верный ответ – 5 баллов Произведен расчет ответа на основании формул. Осуществлено хранение всех необходимых предыдущих значений, но получен неверный ответ – 4 балла Верный ответ получен в результате «ручных» вычислений – 3 балла Ответ неверный, решение имеет элементы верного решения – 1-2 балла

#### **Задача 4.**

Верное решение, выдающее верный ответ на всех предложенных тестах – 30 баллов В целом верное решение, имеющие ошибки, приводящие в тому, что программа выдает верный ответ только на 2-х из 3-х тестов – 20 баллов

Решение, имеющие элементы верного алгоритма, выдающее верный ответ только на одном из тестов – 10 баллов

#### **Задача 5.**

Верное решение, выдающее верный ответ на всех предложенных тестах – 20 баллов Верное решение, выдающее верный ответ на всех предложенных тестах, но при этом использующая более сложный алгоритм, чем возможно (например, вычисляются площади фигур) – 15-18 баллов

В целом верное решение, имеющие ошибки, приводящие в тому, что программа выдает верный ответ только на 2-х из 3-х тестов – 15 баллов

Решение, имеющие элементы верного алгоритма, выдающее верный ответ только на одном из тестов – 5 баллов